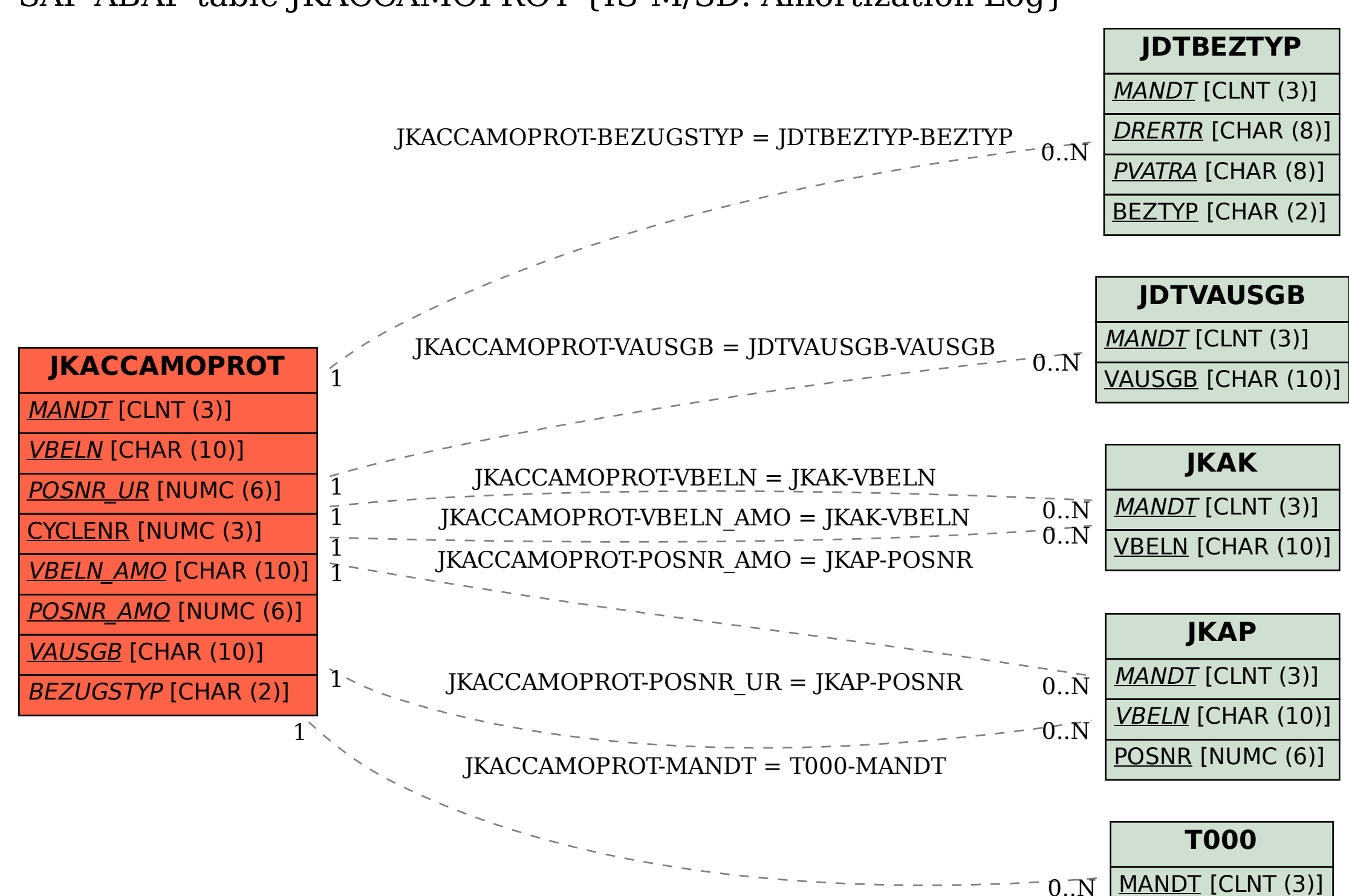

## SAP ABAP table JKACCAMOPROT {IS-M/SD: Amortization Log}